## **Esercizi sulle operazioni aritmetiche nel sistema binario**

## **Moltiplicazioni**

Eseguire le seguenti moltiplicazioni nel sistema binario ed effettuare la verifica convertendo gli operandi e il risultato nel sistema decimale.

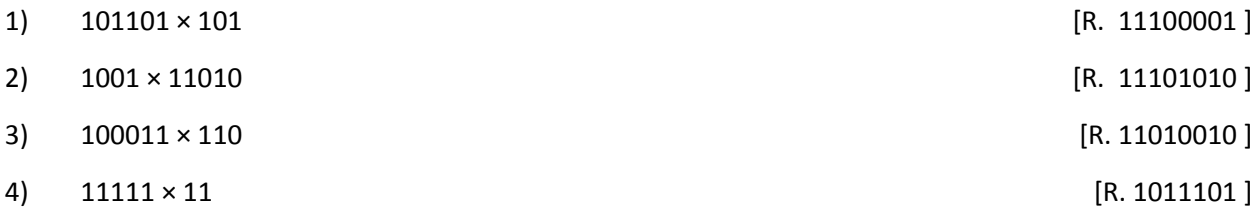

Eseguire le seguenti moltiplicazioni nel sistema binario ed effettuare la verifica mediante divisione nel sistema binario.

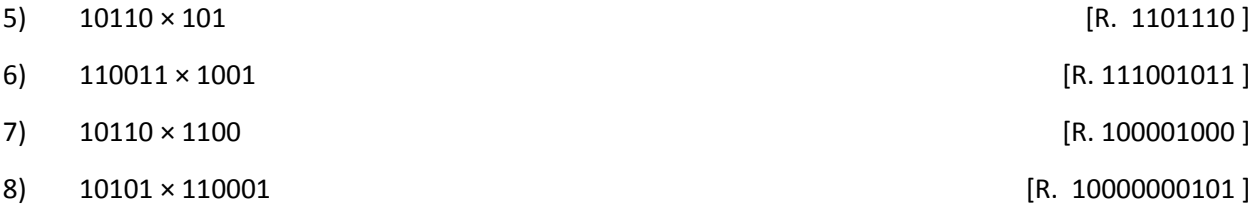

## **Divisioni**

Eseguire le seguenti divisioni nel sistema binario, determinando il quoziente e il resto. Effettuare la verifica convertendo gli operandi e il risultato nel sistema decimale.

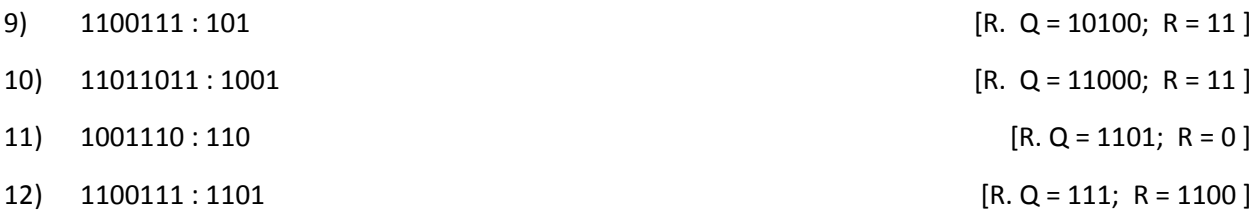

Eseguire le seguenti divisioni nel sistema binario, determinando quoziente e resto. Effettuare la verifica mediante moltiplicazione (e addizione in presenza di resto) nel sistema binario.

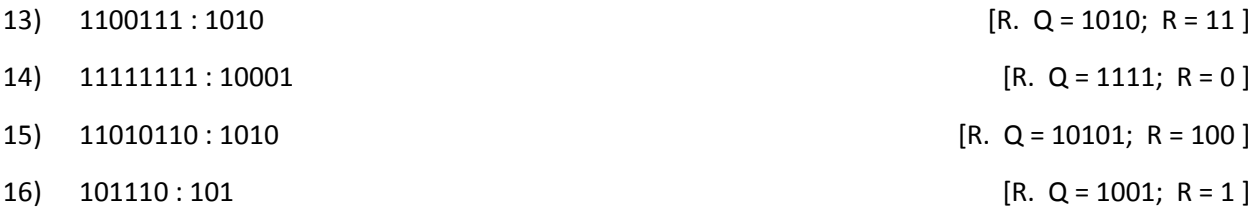

## **Espressioni**

Calcolare il valore delle seguenti espressioni nel sistema binario ed effettuare la verifica convertendo gli operandi e il risultato nel sistema decimale.

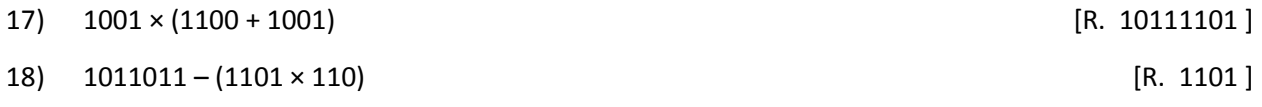

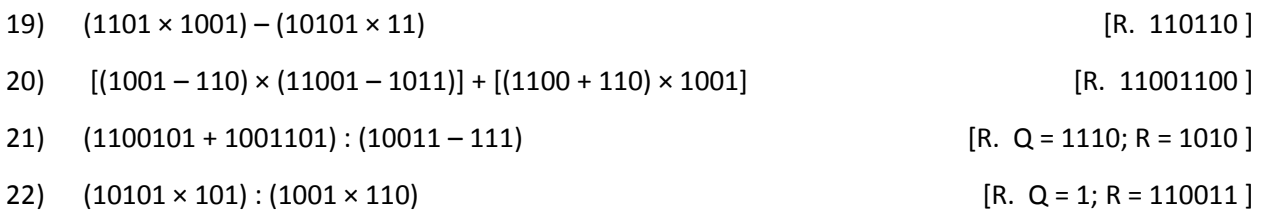

Determinare il valore delle seguenti espressioni nel sistema binario, verificando il risultato con il calcolatore di espressioni online.

- 23)  $(101101 \times 100) + (1100101 110110) (1001 \times 101)$
- 24)  $(10010 11) + (1001 \times 1001) (1100 \times 101)$
- 25)  $(1001 \times 110) + (110001 10011) + (1101 \times 1010)$